**15 декабря 2009г.**

# Урок информатики

## в 5-а классе

**15 декабря 2009г.**

## **Графический редактор PAINT**

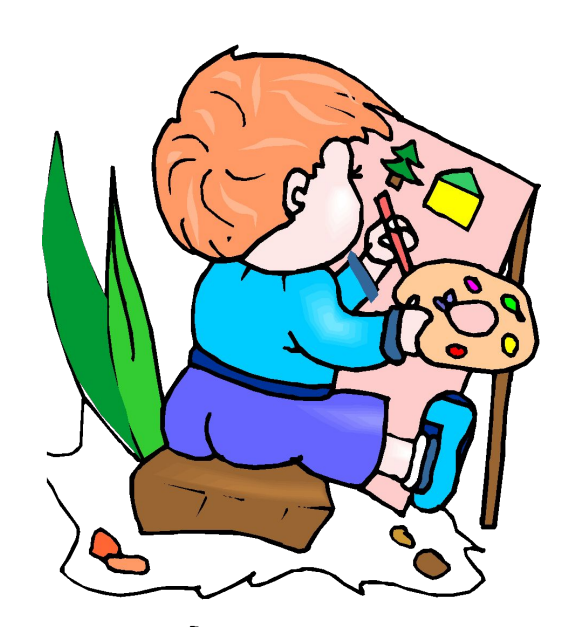

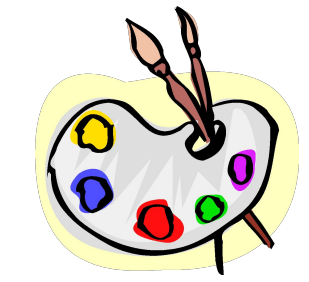

# **Повторение пройденного материала**

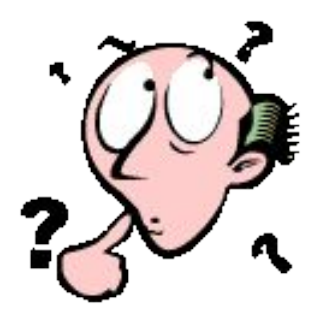

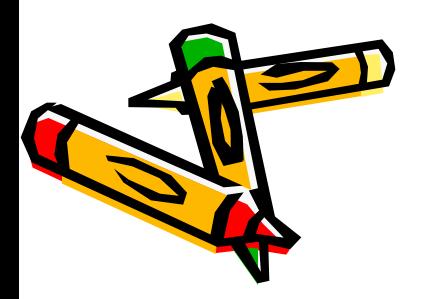

### **1. Минимальным объектом в графическом редакторе является:**

- a. Точка экрана (пиксель);
- b. Набор цветов;
- c. Объект;
- d. Символ (знакоместо).

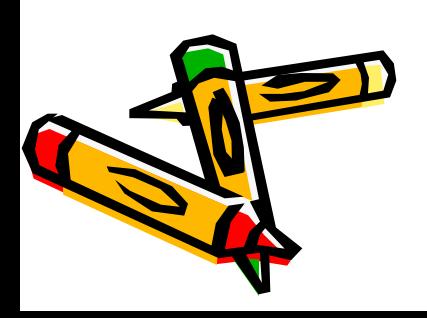

- **2. Графический редактор предназначен для:**
- a. Создания и редактирования текстового документа;
- b. Создания и редактирования отчетов;
- c. Создания и редактирования рисунков;

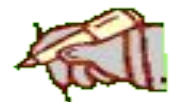

d. Ничего из вышеперечисленного.

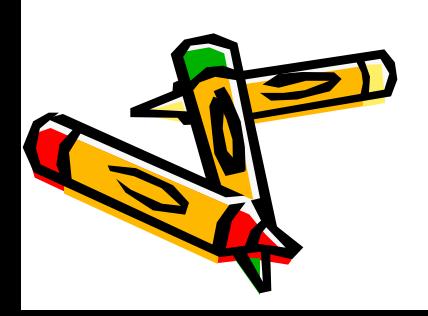

### **3. Инструментами в графическом редакторе являются:**

- a. Линия, круг, прямоугольник;
- b. Карандаш, кисть, ластик;
- c. Выделение, копирование, вставка;
- d. Набор цветов.

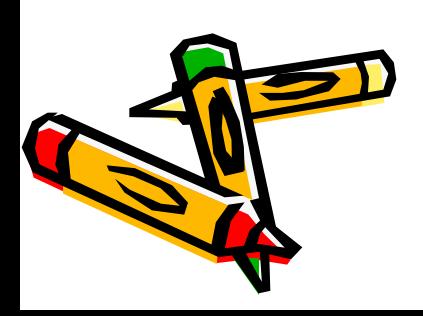

### **4. Примитивами в графическом редакторе являются:**

- a. Линия, круг, прямоугольник;
- b. Карандаш, кисть, ластик;
- c. Выделение, копирование, вставка;
- d. Набор цветов.

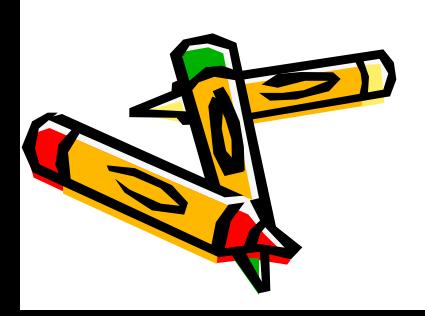

### **5. Палитрой в графическом редакторе является:**

- a. Линия, круг, прямоугольник;
- b. Карандаш, кисть, ластик;
- c. Выделение, копирование, вставка;
- d. Набор цветов.

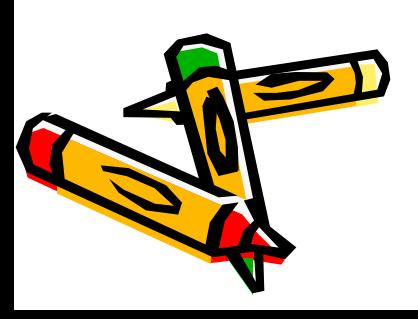

# Ответы:  $1.-a$  $2. - c$ 3. - b  $4. - a$ 5. - d

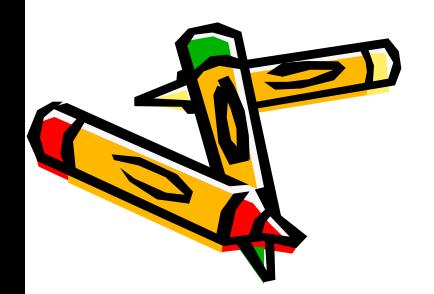

## Шкала оценок

- 5 верных ответов «5»
- 4 верных ответа «4»
- 3 верных ответа «3»
- $2 1$  верных ответа «2»

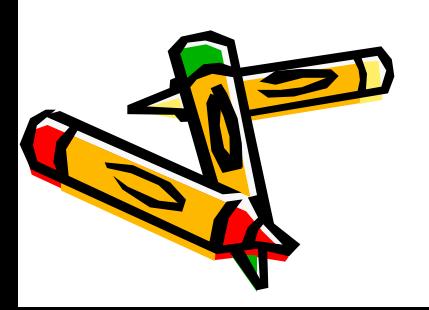

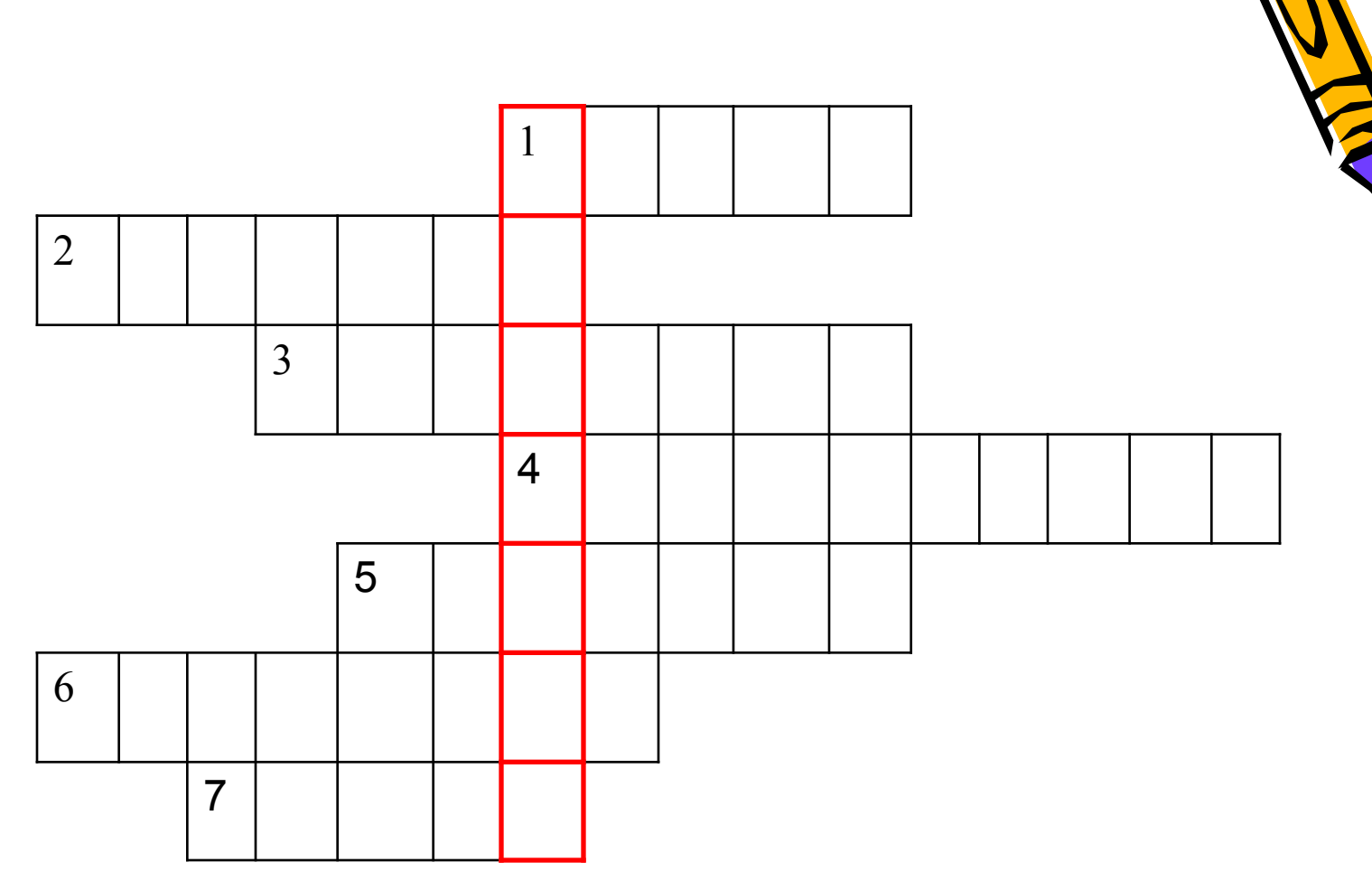

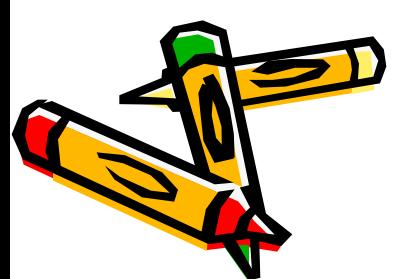

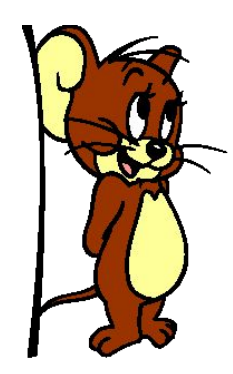

 Гуашь Монитор

Акварель

Фиолетовый

Принтер

Кисточка

Мышка

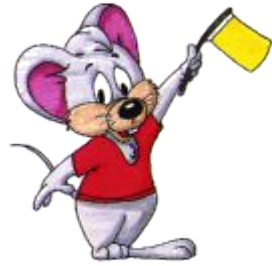

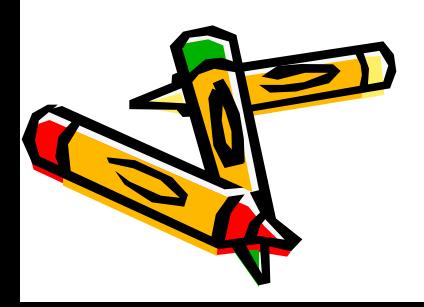

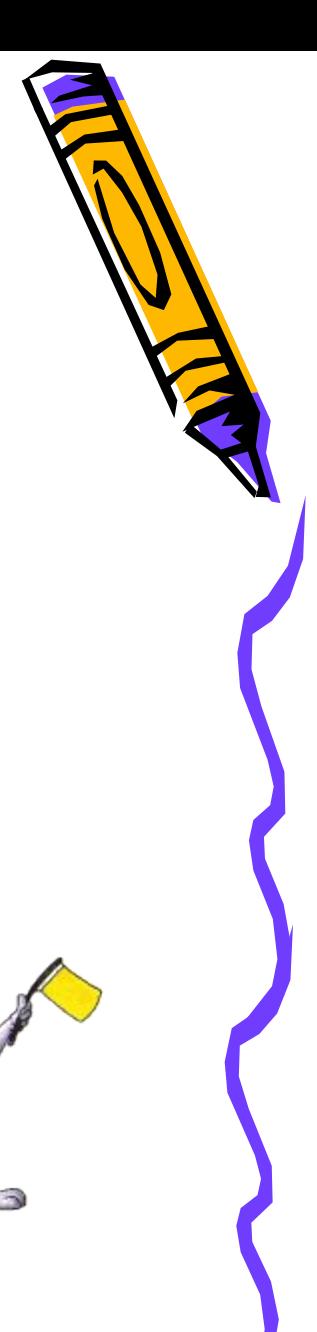

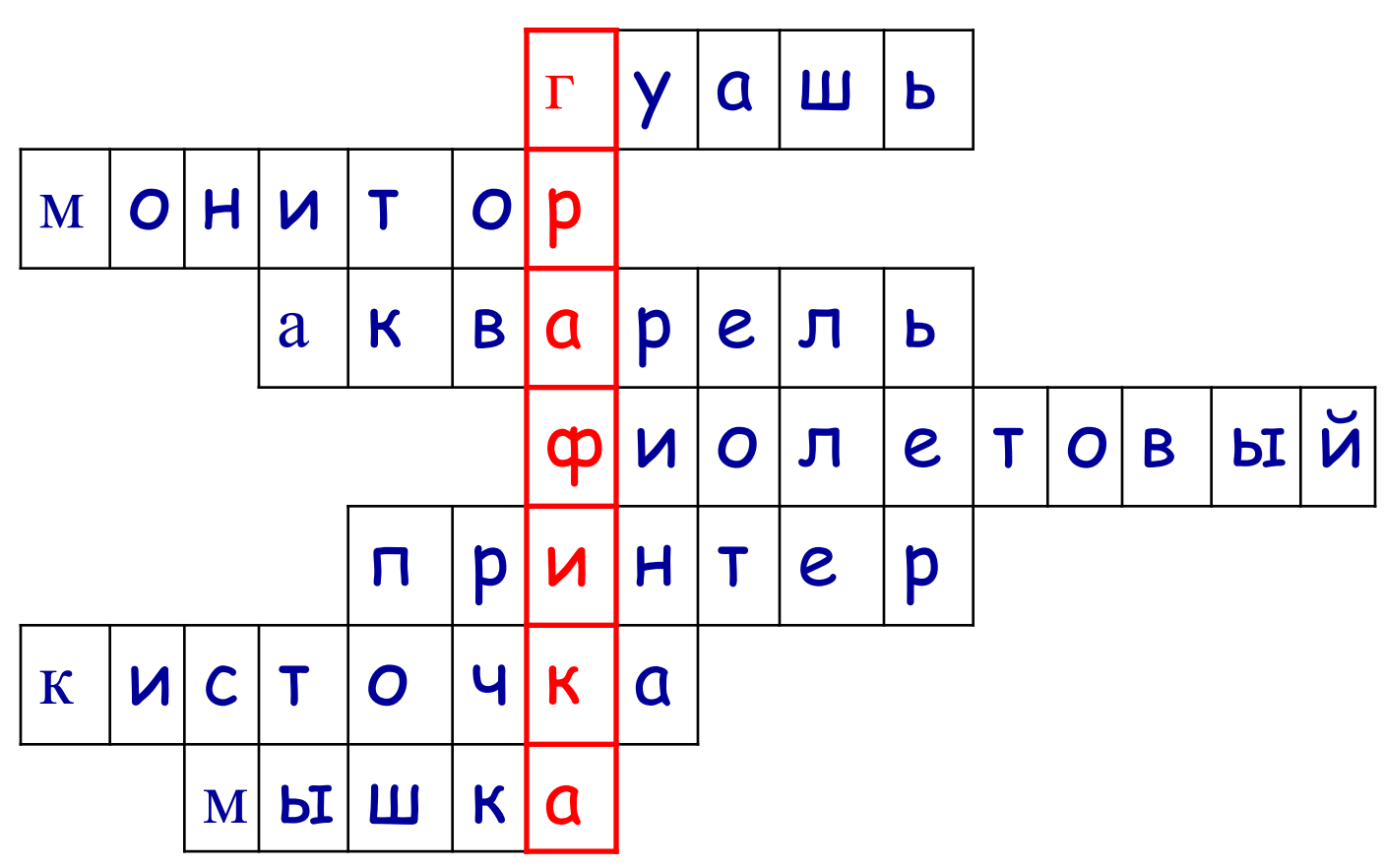

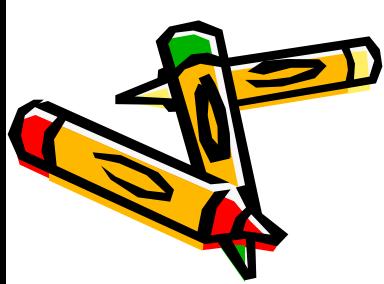

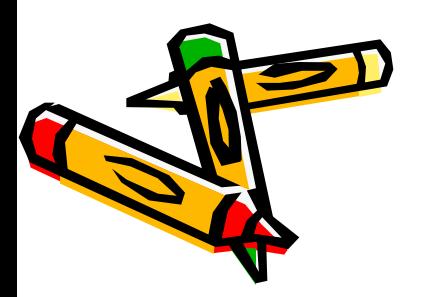

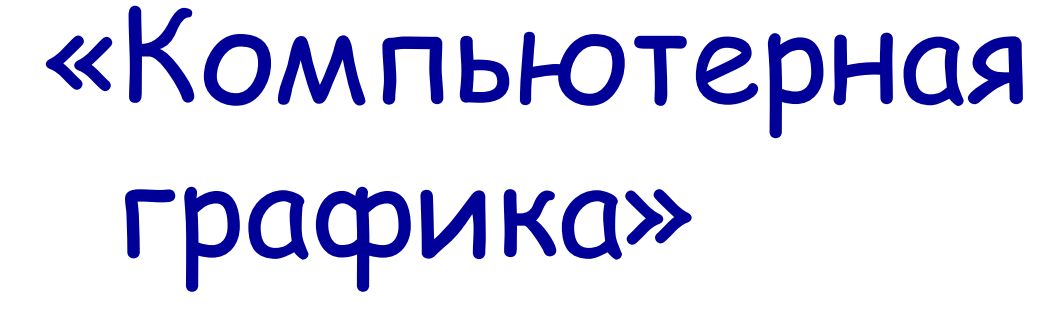

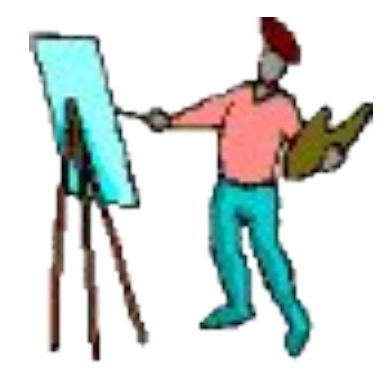

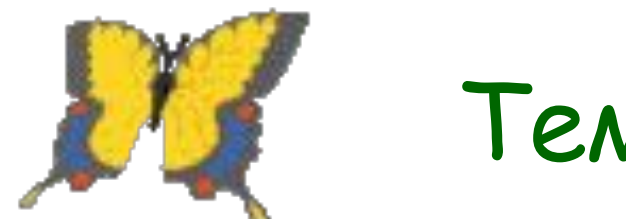

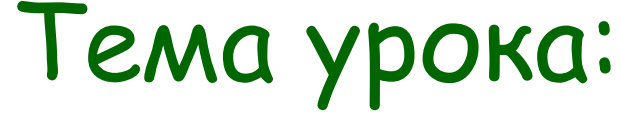

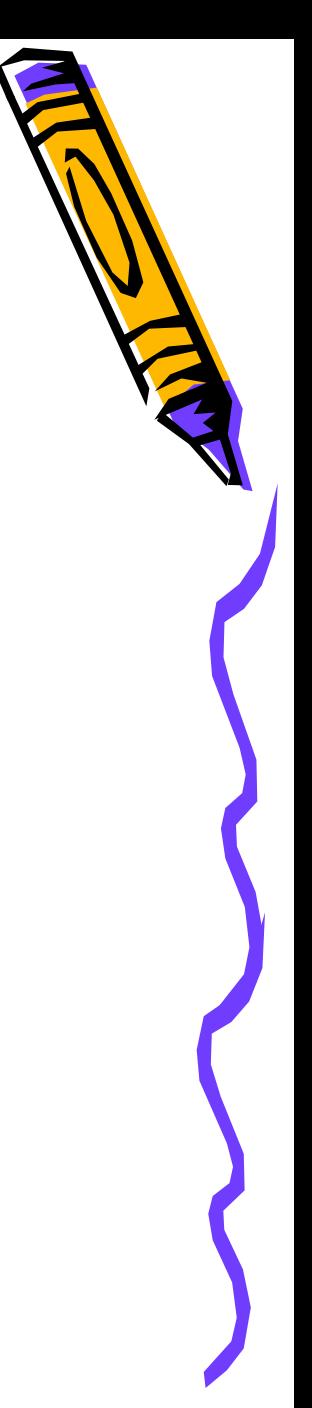

Графика - это искусство рисования углем, карандашом, *пǿстȄлью.* Название происходит от греческого "графо" – пишу, рисую. Поначалу графический рисунок следовал строгим правилам, которые требовали выразительности и остроты линий. А с 14 века в него постепенно проникает тон, сначала лишь для того, чтобы передать объем изображаемого предмета. Потом появляются новые графические материалы для рисования – уголь, пастель. Из-за толщины и рыхлости они не позволяли провести тонкую линию, зато позволяли быстро сделать пятно. Средства выразительности граф ики - это секреты граф ики, которые помогут *хуȃоȅнȇку сȃȄлǿть рȇсунок ȀолȄȄ ȁырǿȆȇтȄльным.* 

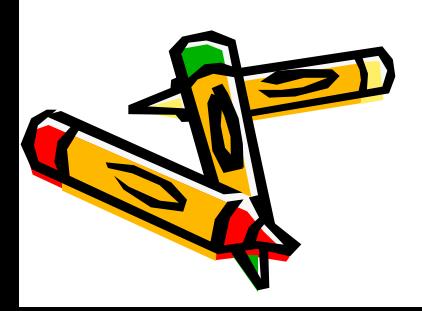

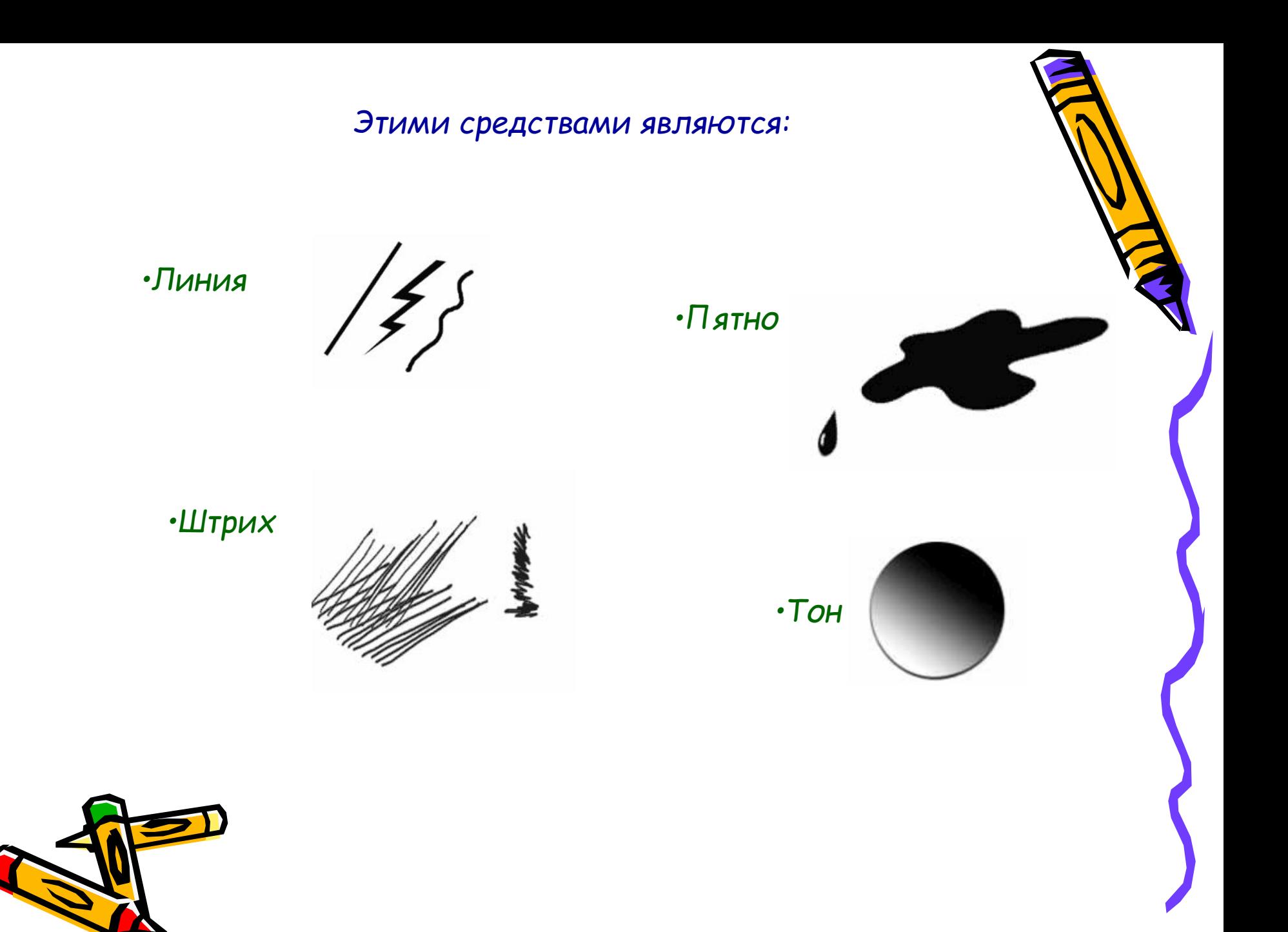

 Все виды изображений, составленные при помощи инструментов рисования и черчения, называются графикой.

 Изображения, созданные при помощи компьютера называются компьютерной графикой

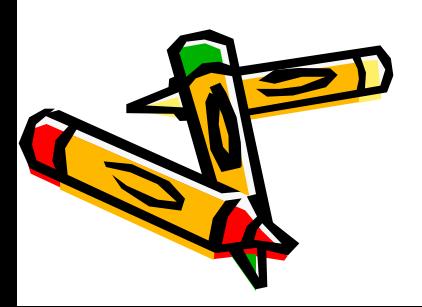

Компьютерная графика - это область информатики, занимающаяся проблемами получения различных изображений (рисунков, чертежей, мультипликации) на компьютере. Работа с компьютерной графикой - одно из самых популярных направлений использования персонального компьютера, причем занимаются этой работой не только профессиональные художники и дизайнеры. На любом предприятии время от времени возникает необходимость в подаче рекламных объявлений в газеты и журналы, в выпуске рекламной листовки или буклета. Иногда предприятия заказывают такую работу специальным дизайнерским бюро или рекламным агентствам. Без компьютерной графики не обходится ни одна современная программа. Работа над графикой занимает до 90% рабочего времени программистских коллективов, выпускающих программы

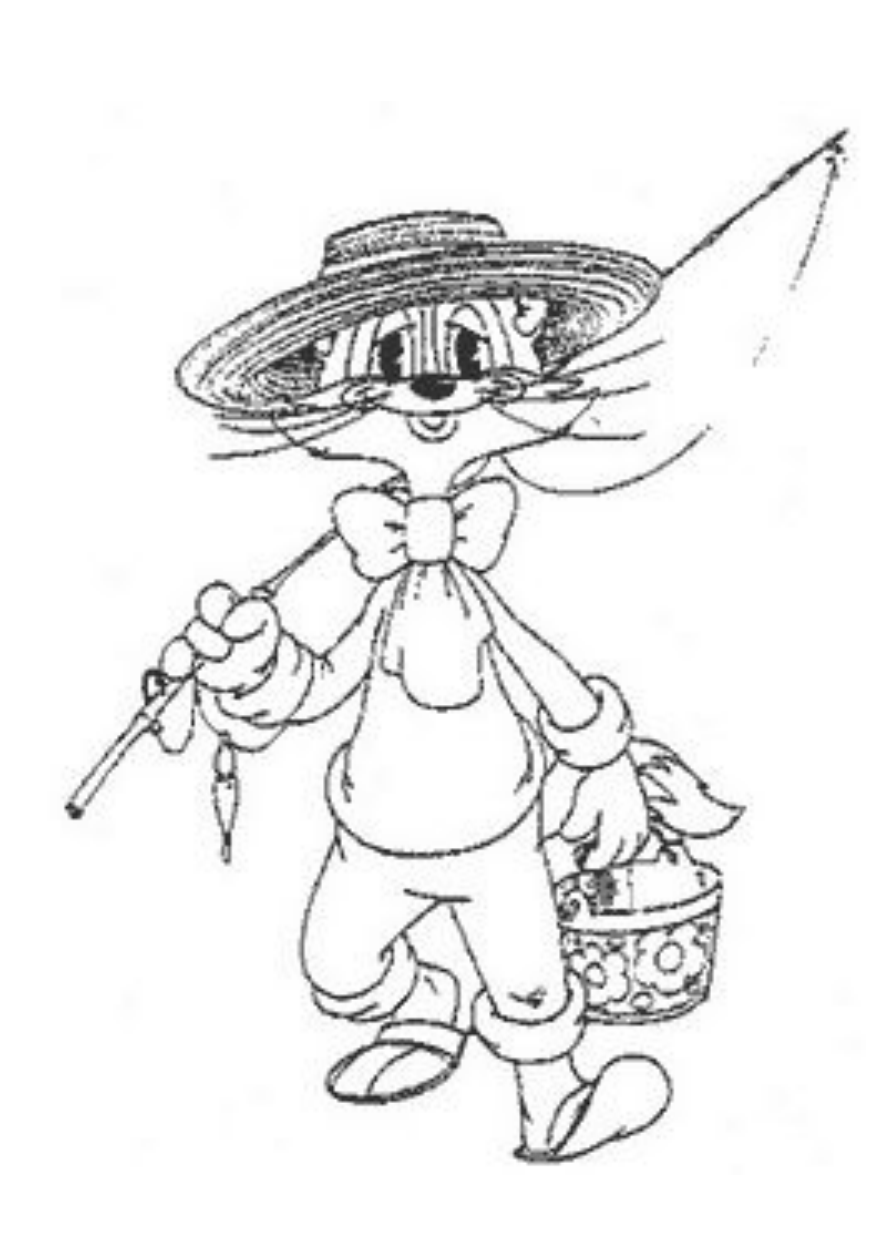

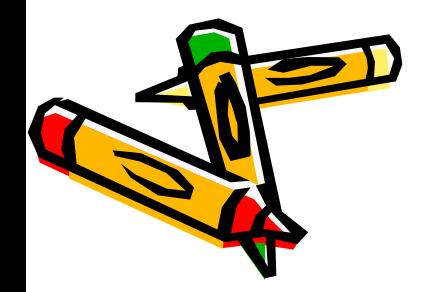

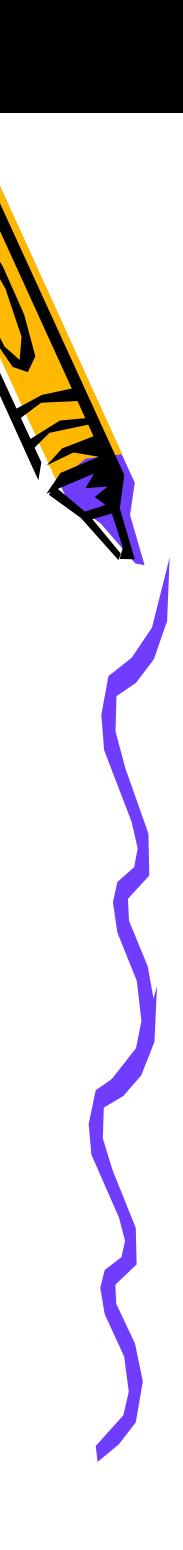

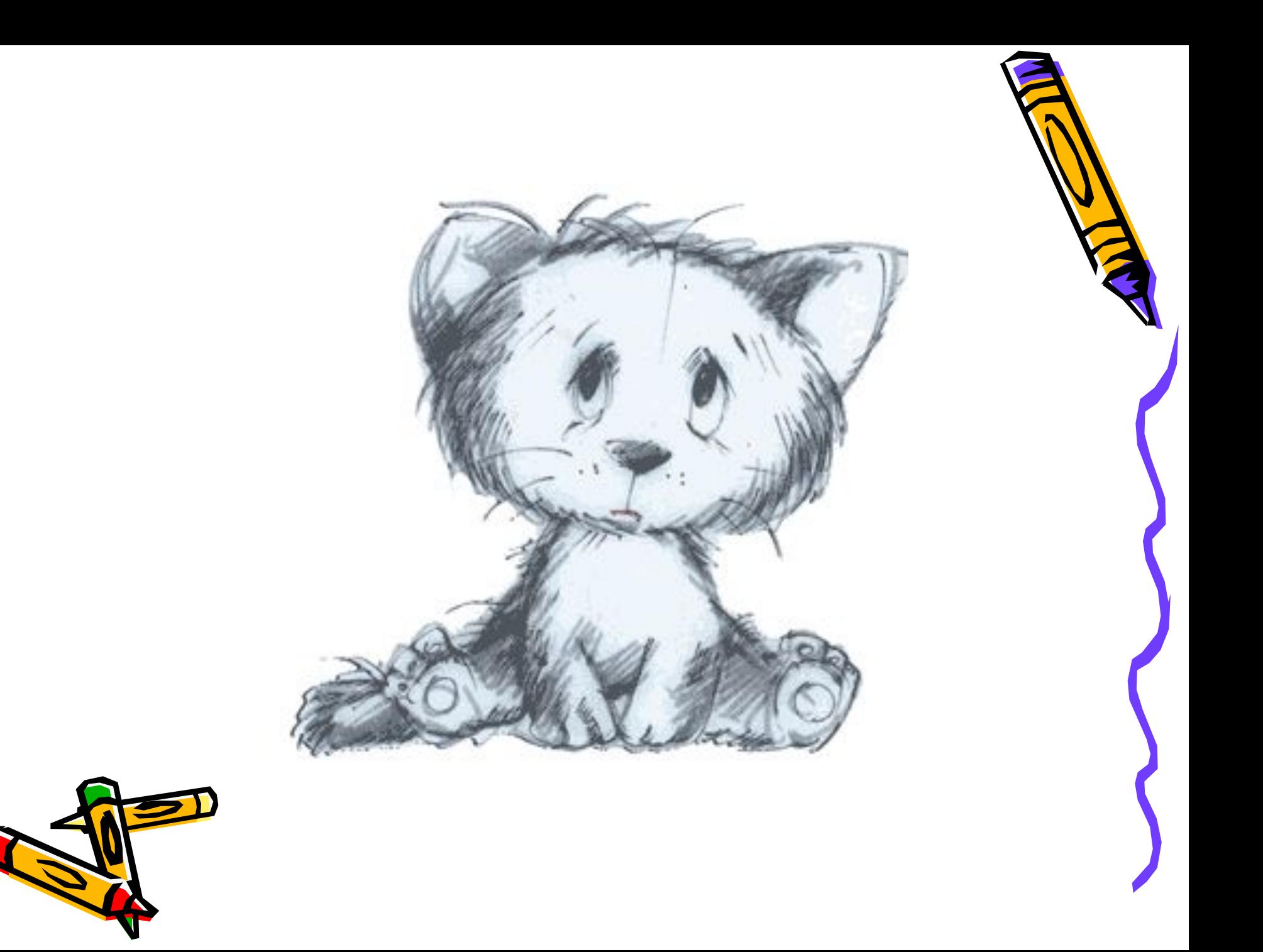

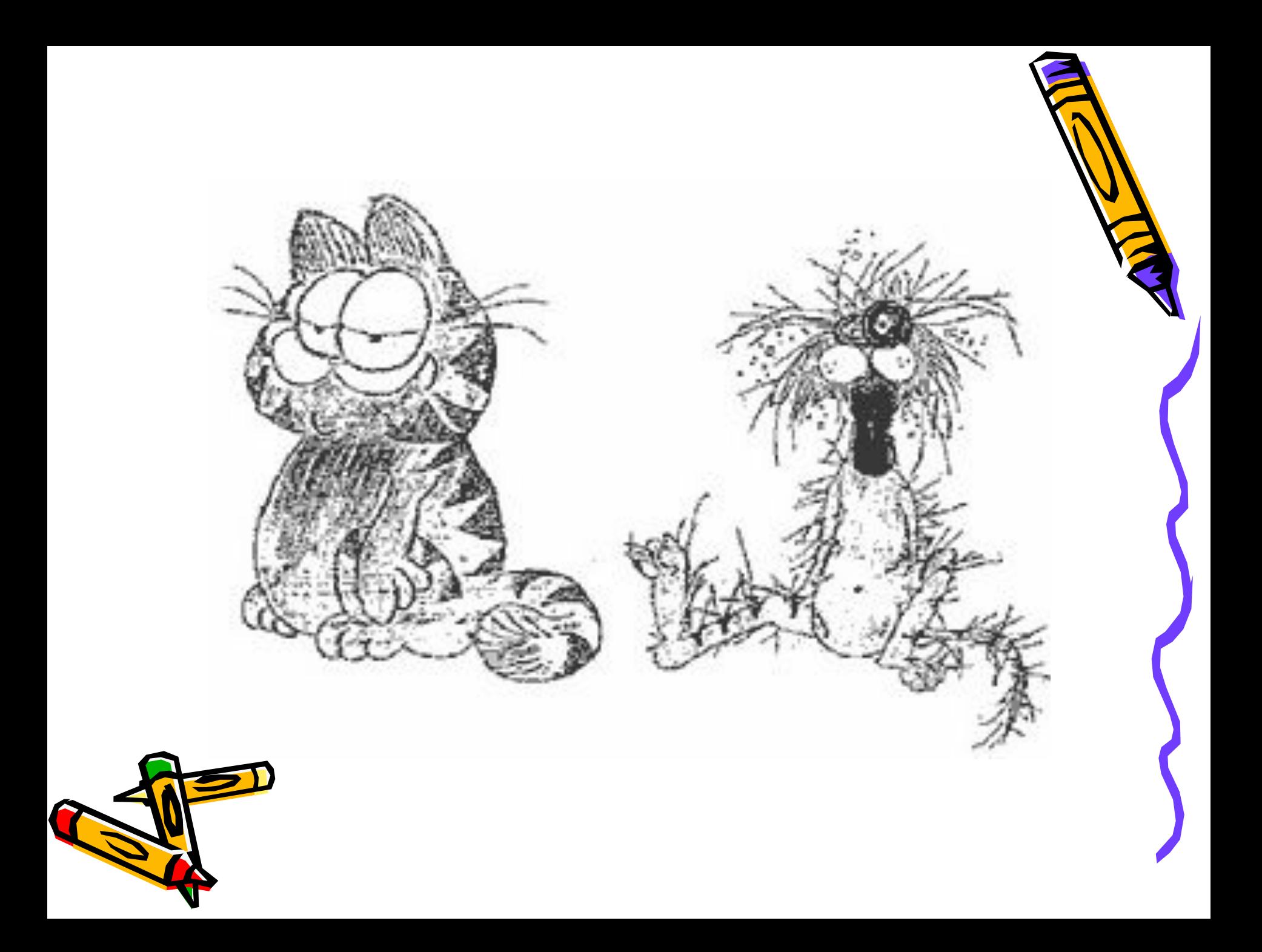

### Запуск графического редактора Paint

#### *Пуск-Все программы-Стандартные-Paint*

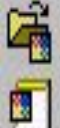

Открыть документ Office Создать документ Office Turbo Pascal Microsoft Outlook

#### Программы

Избранное

Документы

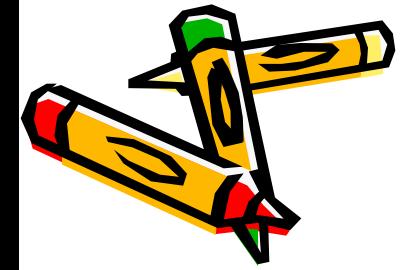

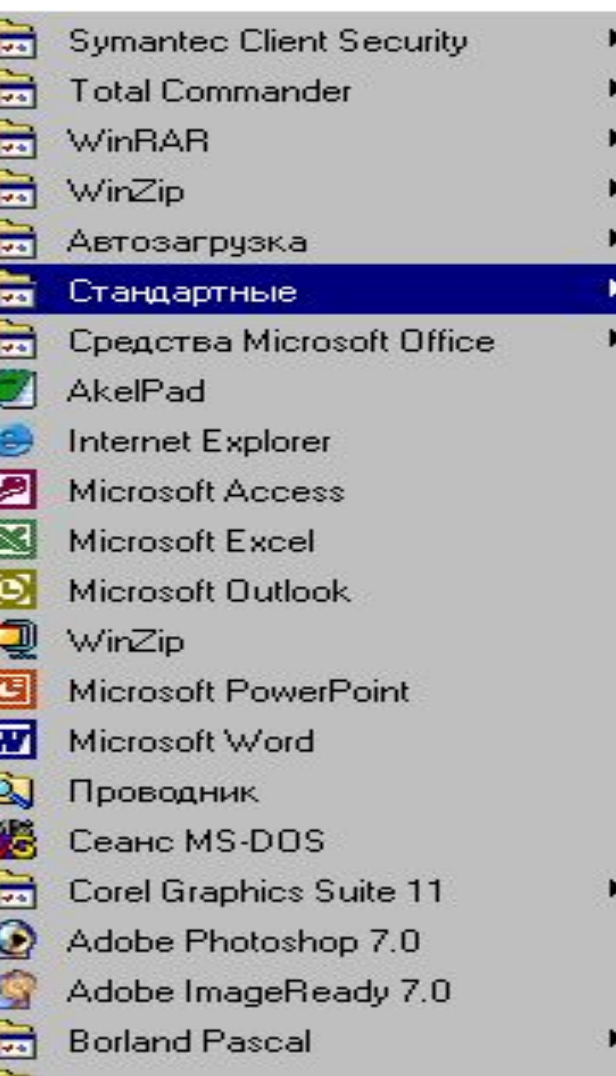

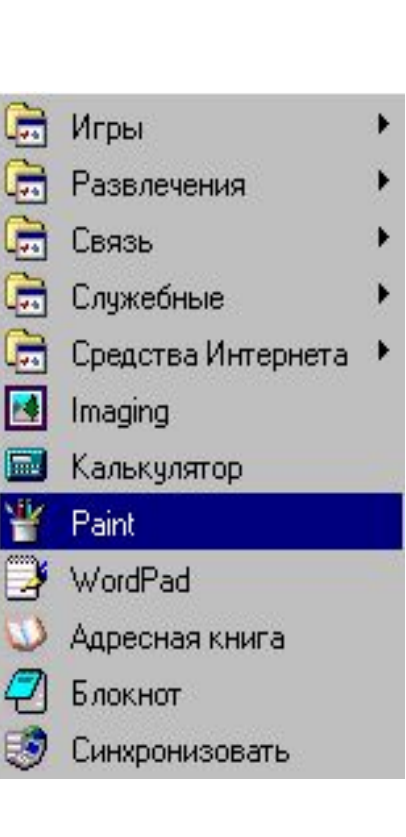

# Окно редактора Paint

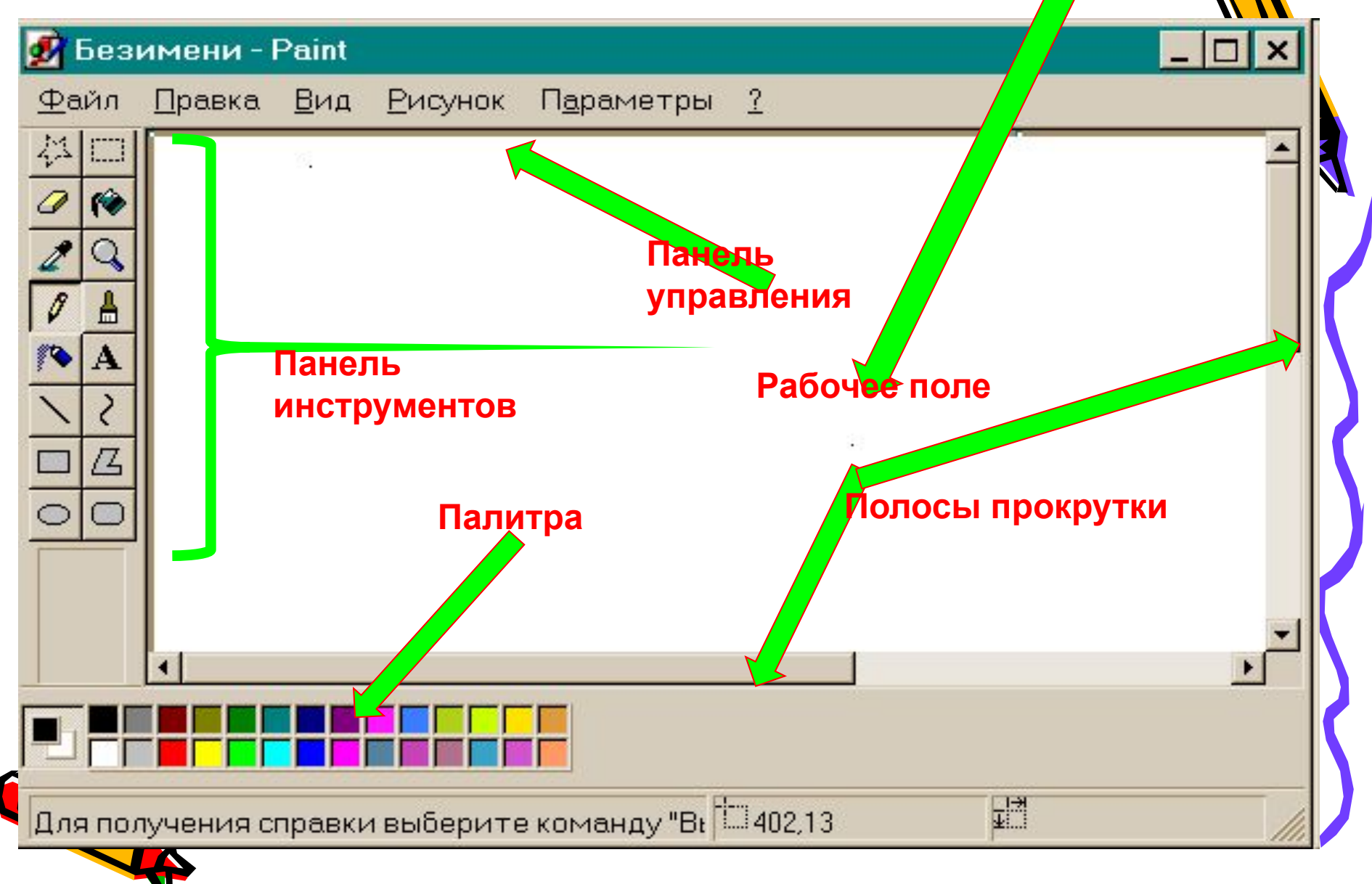

# Инструменты

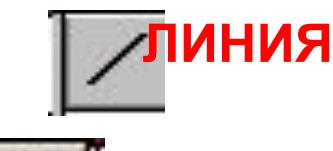

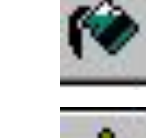

**ЗАЛИВКА**

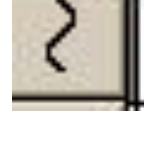

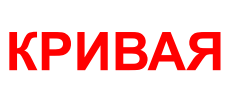

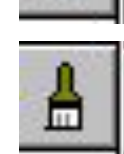

**КИСТЬ**

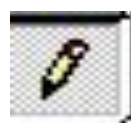

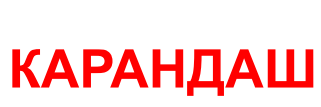

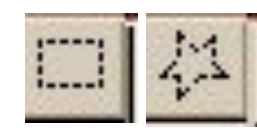

**ИНСТРУМЕНТЫ ДЛЯ ВЫДЕЛЕНИЯ ЛАСТИК**

**РАСПЫЛИТЕЛЬ**

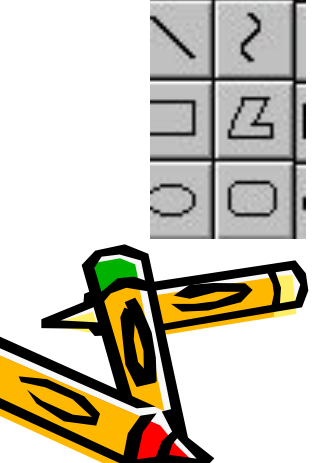

**ГЕОМЕТРИЧЕСКИЕ ФИГУРЫ**

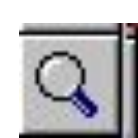

#### **МАСШТАБ**

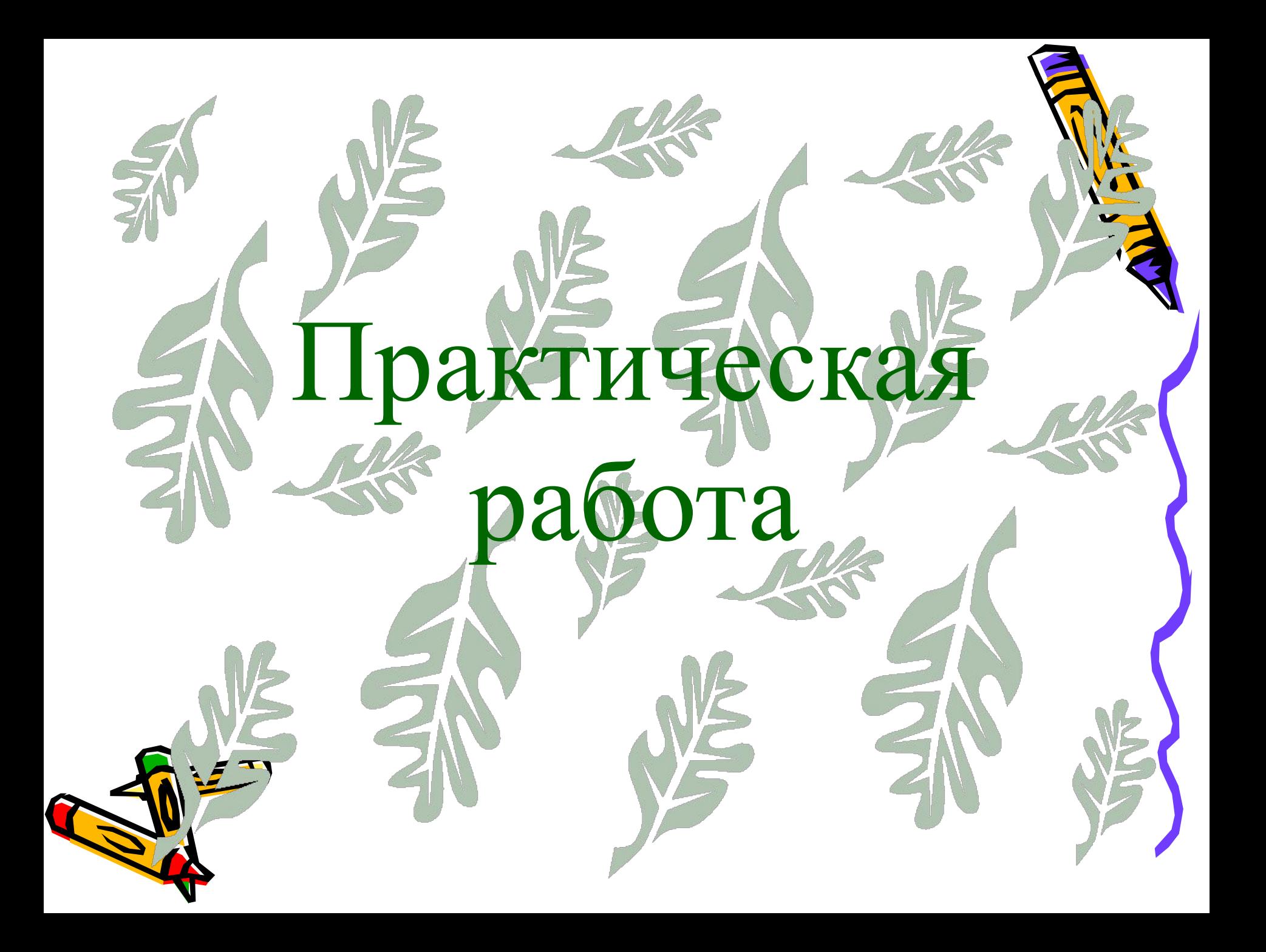

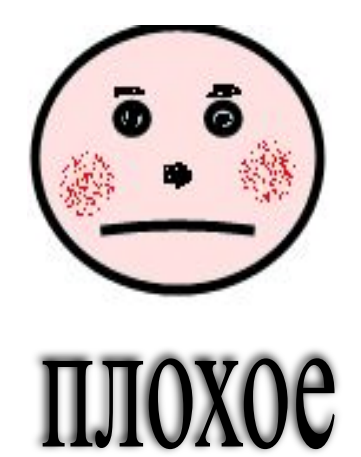

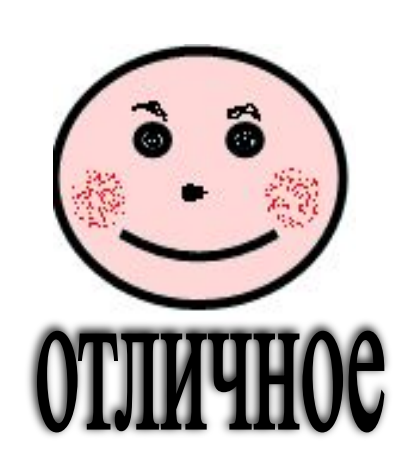

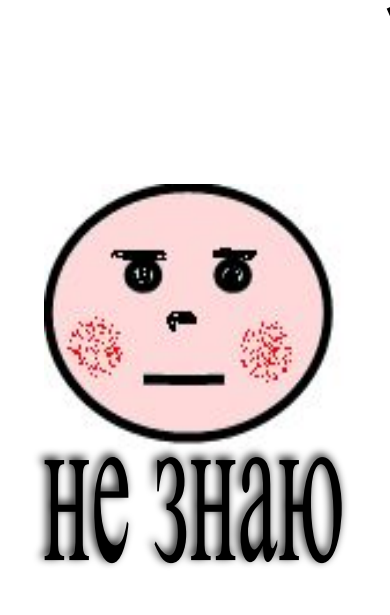

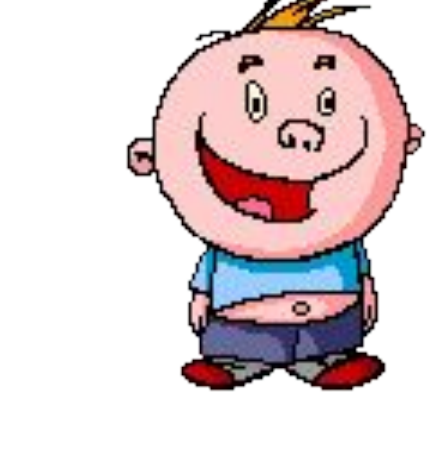

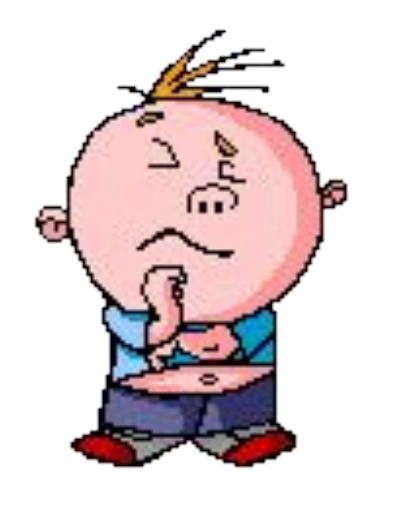

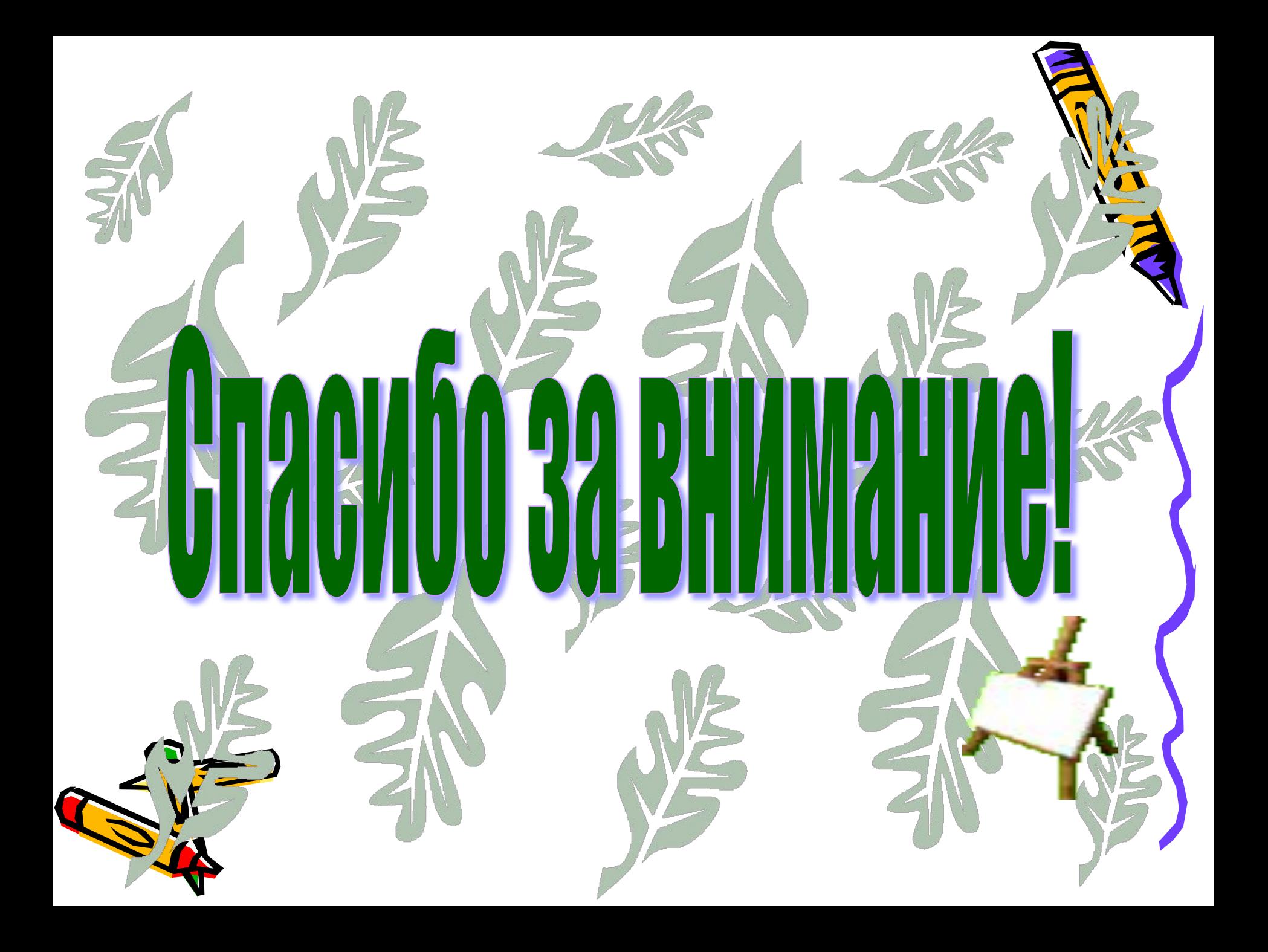